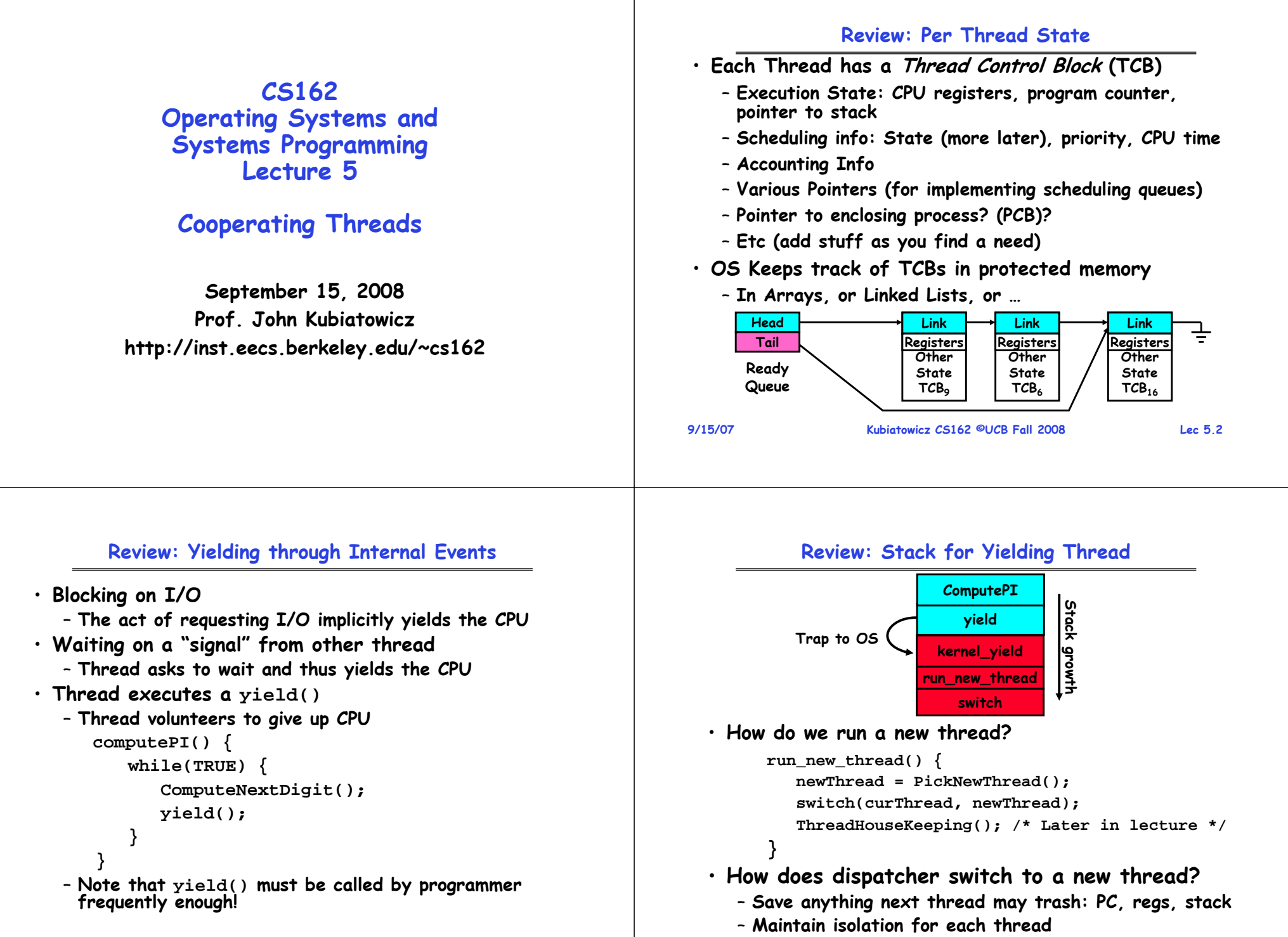

**9/15/07**

**Kubiatowicz CS162 ©UCB Fall 2008 Lec 5.4**

#### **Review: Two Thread Yield Example Goals for Today** • **Consider the following**  • **More on Interrupts code blocks:**• **Thread Creation/Destruction Thread SThread Tproc A() {** • **Cooperating Threads B(); AA**growth **Stack growth B(while) B(while) } proc B() { Stack yield yield while(TRUE) { run\_new\_thread run\_new\_thread yield(); } switchswitch}** • **Suppose we have 2 threads:Note: Some slides and/or pictures in the following are** – **Threads S and T**adapted from slides ©2005 Silberschatz, Galvin, and Gagne. **Many slides generated from my lecture notes by Kubiatowicz. 9/15/07 Kubiatowicz CS162 ©UCB Fall 2008 Lec 5.5 9/15/07 Kubiatowicz CS162 ©UCB Fall 2008 Lec 5.6 Example: Network Interrupt Interrupt Controller Priority Encoder Interrupt Mask PC squed Ints** saved *Raise priority* jority **IntID**PC solar 11/00e *Reenable All Ints*errupt **CPU**…add \$r1, \$r2<br>
subi \$r4, \$r1<br>
slli \$r4, \$r4<br>
slli \$r4, \$r4<br>
pipeline Flush<br>
lw \$r2, 0(\$1<br>
lw \$r3, 4(\$1)<br>
add \$r2, \$r2 **add \$r1,\$r2,\$r3** १<sup>०</sup>, *Save registers* **EXECUTE HAN**<br> **EXECUTE HAN**<br> **EXECUTE HAN**<br> **EXECUTE HAN**<br> **EXECUTE HAN**<br> **EXECUTE HAN**<br> **EXECUTE BUSH**<br> **EXECUTE BUSHER INTERED AND RESTOR POINTERS**<br> **EXECUTE POINTERS**<br> **EXECUTE POINTERS**<br> **EXECUTE POINTERS**<br> **EXECUTE subi \$r4,\$r1,#4 Encode** *Dispatch to Handler* **slli \$r4,\$r4,#2** Mash **Interrupt Int Disable** …**Timer Transfer Network Packet from hardwareto Kernel BuffersRestore Software Control** …*Restore registers* **User Interrupt NMI** *Clear current Int***Network** $\mathcal{P}_\mathbf{C}$ **Mode** *Disable All Ints*• **Interrupts invoked with interrupt lines from devices** *Restore priority* …• **Interrupt controller chooses interrupt request to honor RTI**– **Mask enables/disables interrupts** • **Disable/Enable All Ints** ⇒ **Internal CPU disable bit** – **Priority encoder picks highest enabled interrupt**  – **RTI reenables interrupts, returns to user mode** – **Software Interrupt Set/Cleared by Software** • **Raise/lower priority: change interrupt mask**  – **Interrupt identity specified with ID line** • **CPU can disable all interrupts with internal flag 9/15/07 Kubiatowicz CS162 ©UCB Fall 2008 Lec 5.8 Software interrupts can be provided entirely in software at priority switching boundaries** · Software interrupts can be provided entirely in **9/15/07 Kubiatowicz CS162 ©UCB Fall 2008 Lec 5.7 Non-maskable interrupt line (NMI) can't be disabled**

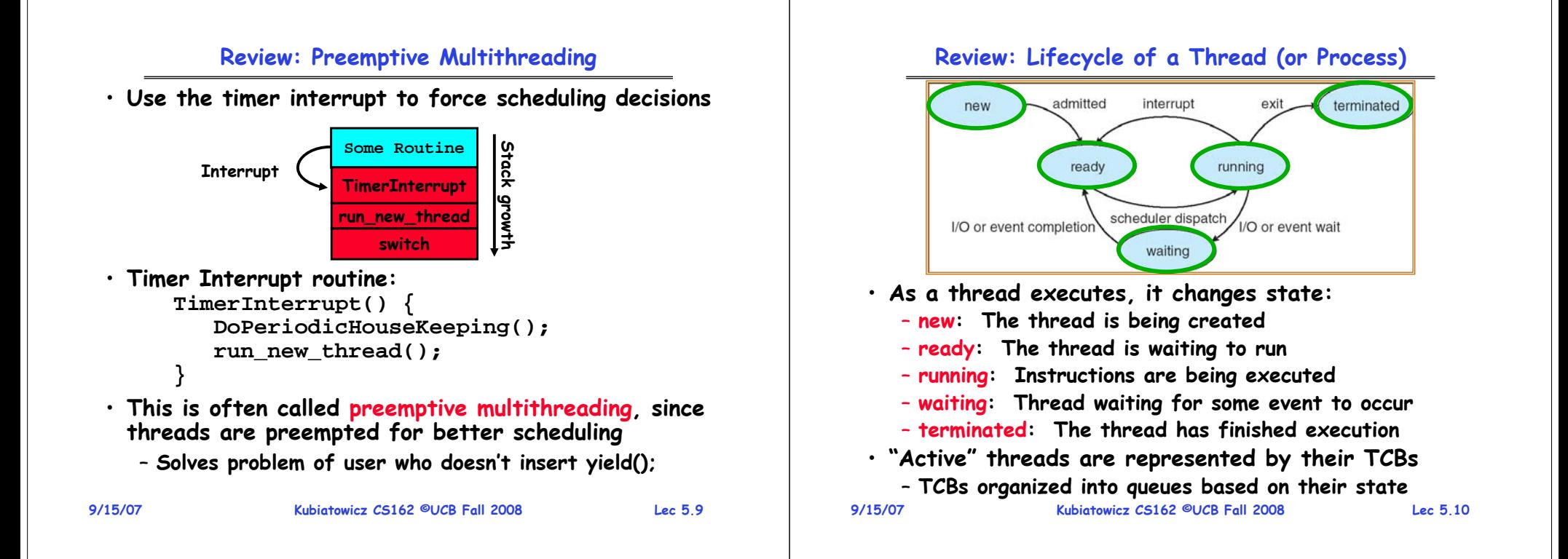

# **ThreadFork(): Create a New Thread**

- **ThreadFork() is a user-level procedure that creates a new thread and places it on ready queue**
	- **We called this CreateThread() earlier**
- **Arguments to ThreadFork()**
	- **Pointer to application routine (fcnPtr)**
	- **Pointer to array of arguments (fcnArgPtr)**
	- **Size of stack to allocate**
- **Implementation**
	- **Sanity Check arguments**
	- **Enter Kernel-mode and Sanity Check arguments again**
	- **Allocate new Stack and TCB**
	- **Initialize TCB and place on ready list (Runnable).**

## **Group assignments are complete!**

- **Go to "Group/Section Assignments"**
	- **Everyone should be up there.**
	- **Let Andrey (cs162-tc) know if there are problems.**
- **Sections:**

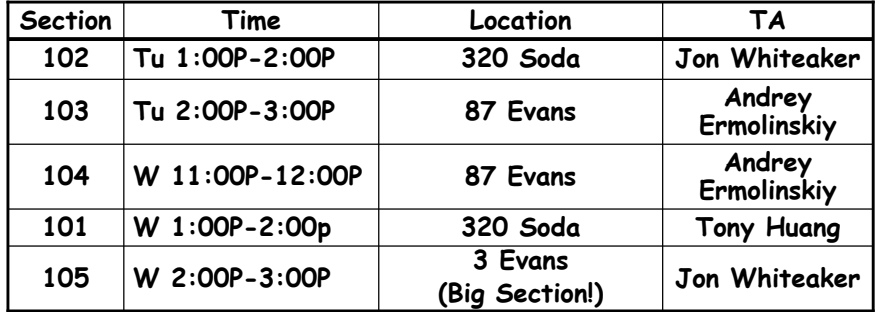

**9/15/07**

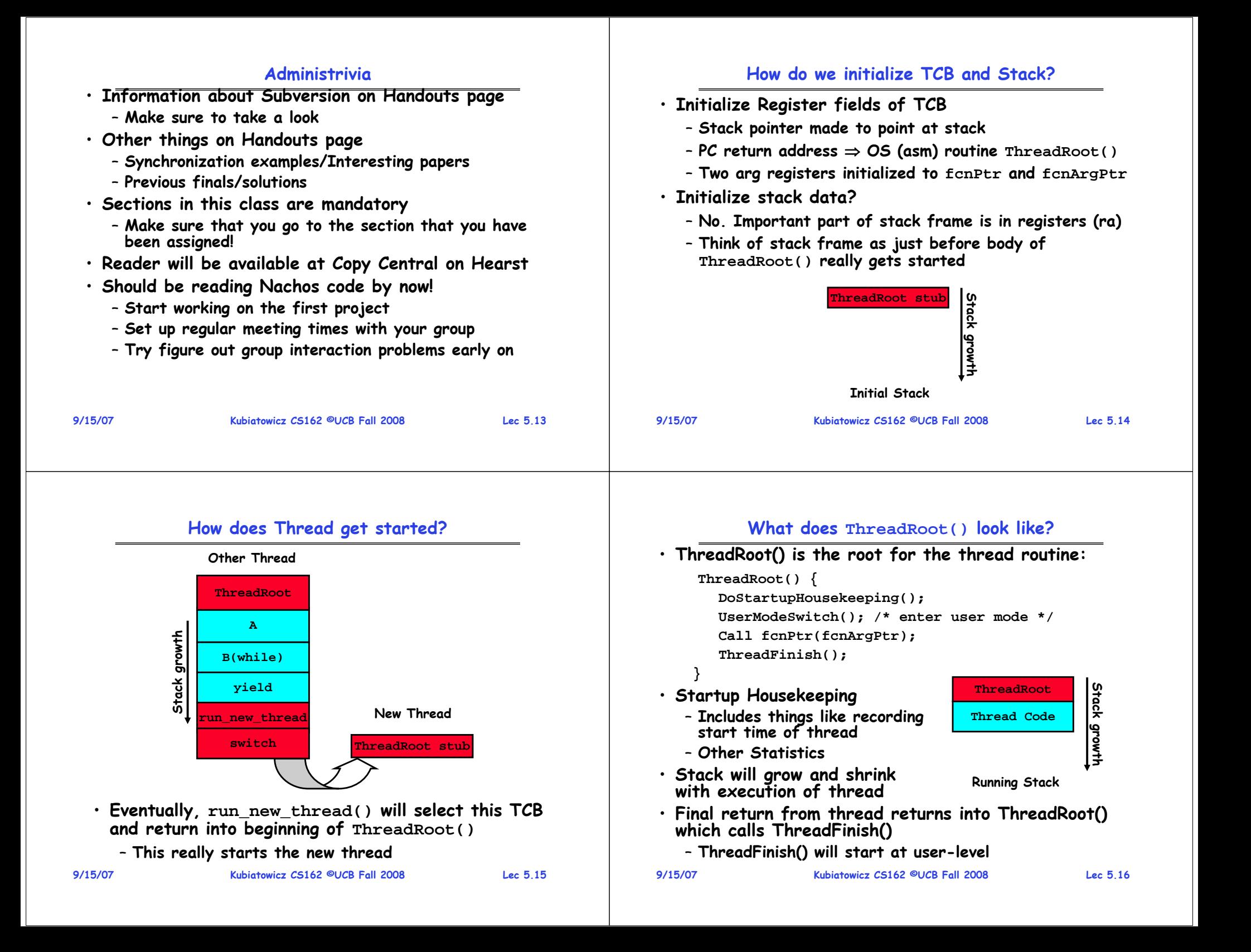

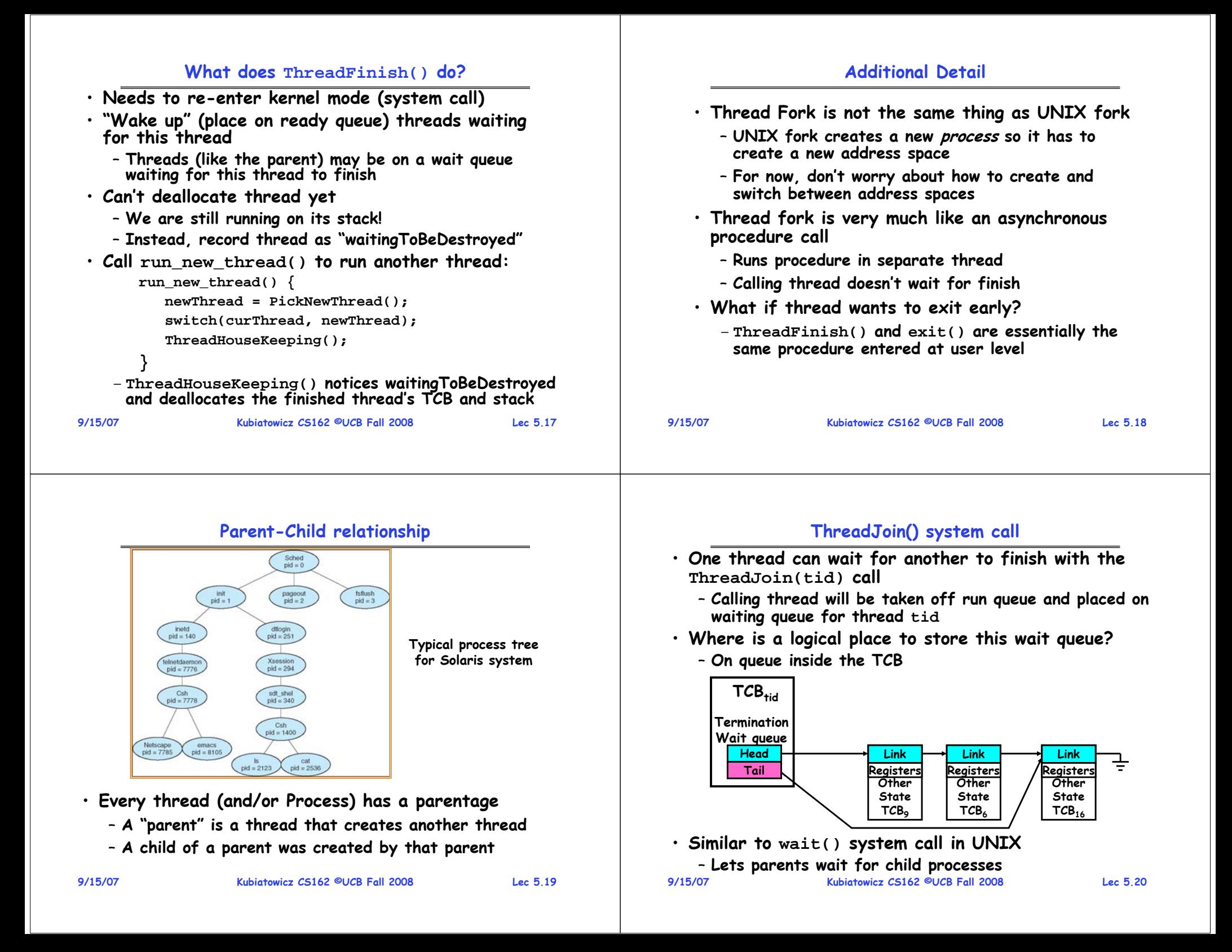

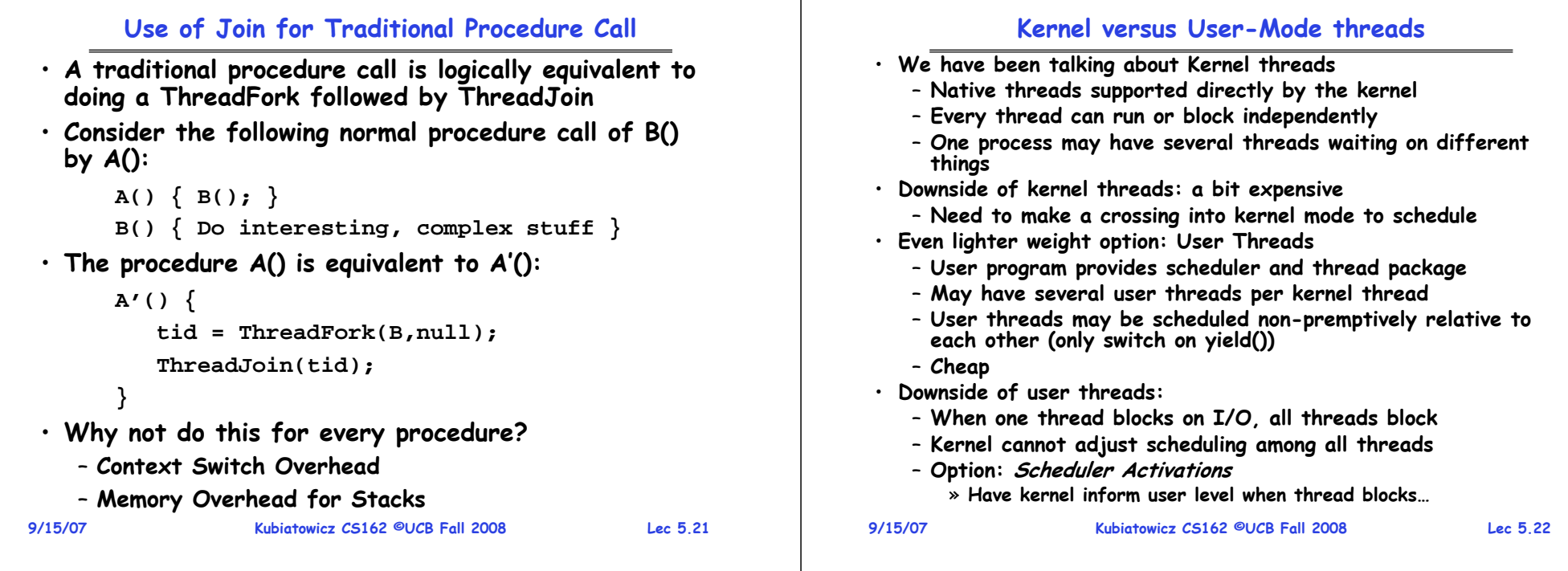

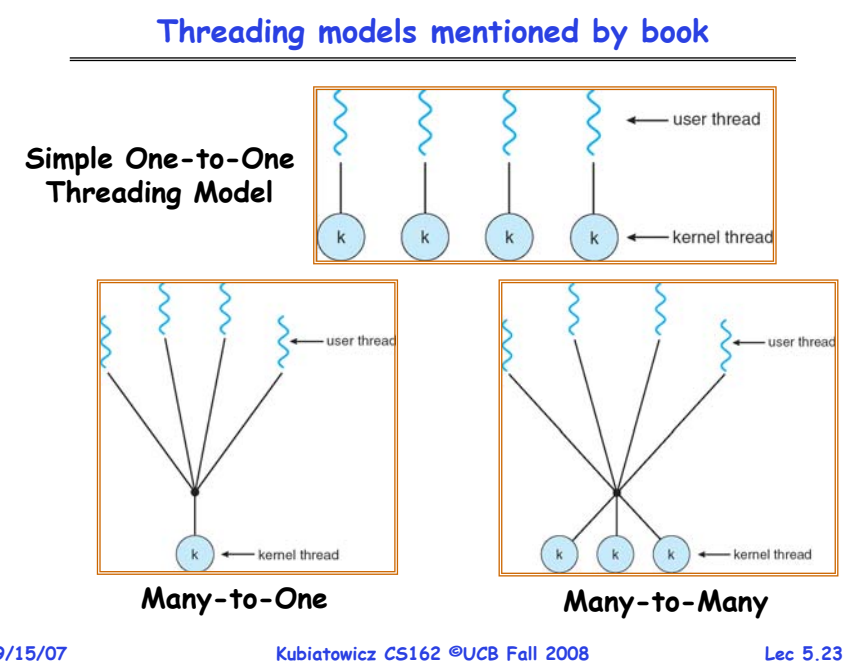

# **Multiprocessing vs Multiprogramming**

- **Remember Definitions:**
	- **Multiprocessing** <sup>≡</sup> **Multiple CPUs**
	- **Multiprogramming** <sup>≡</sup> **Multiple Jobs or Processes**
	- **Multithreading** <sup>≡</sup> **Multiple threads per Process**
- **What does it mean to run two threads "concurrently"?**
	- **Scheduler is free to run threads in any order and interleaving: FIFO, Random, …**
	- **Dispatcher can choose to run each thread to completion or time-slice in big chunks or small chunks**

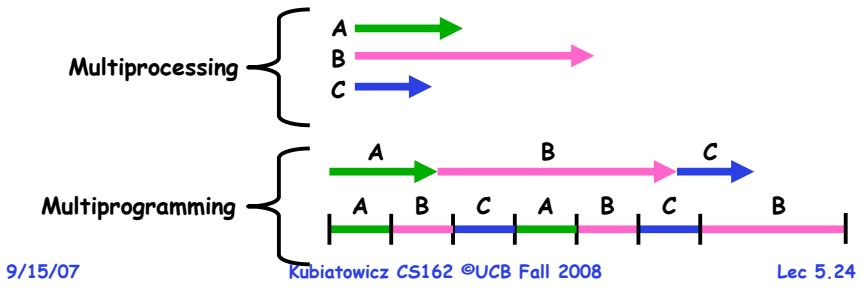

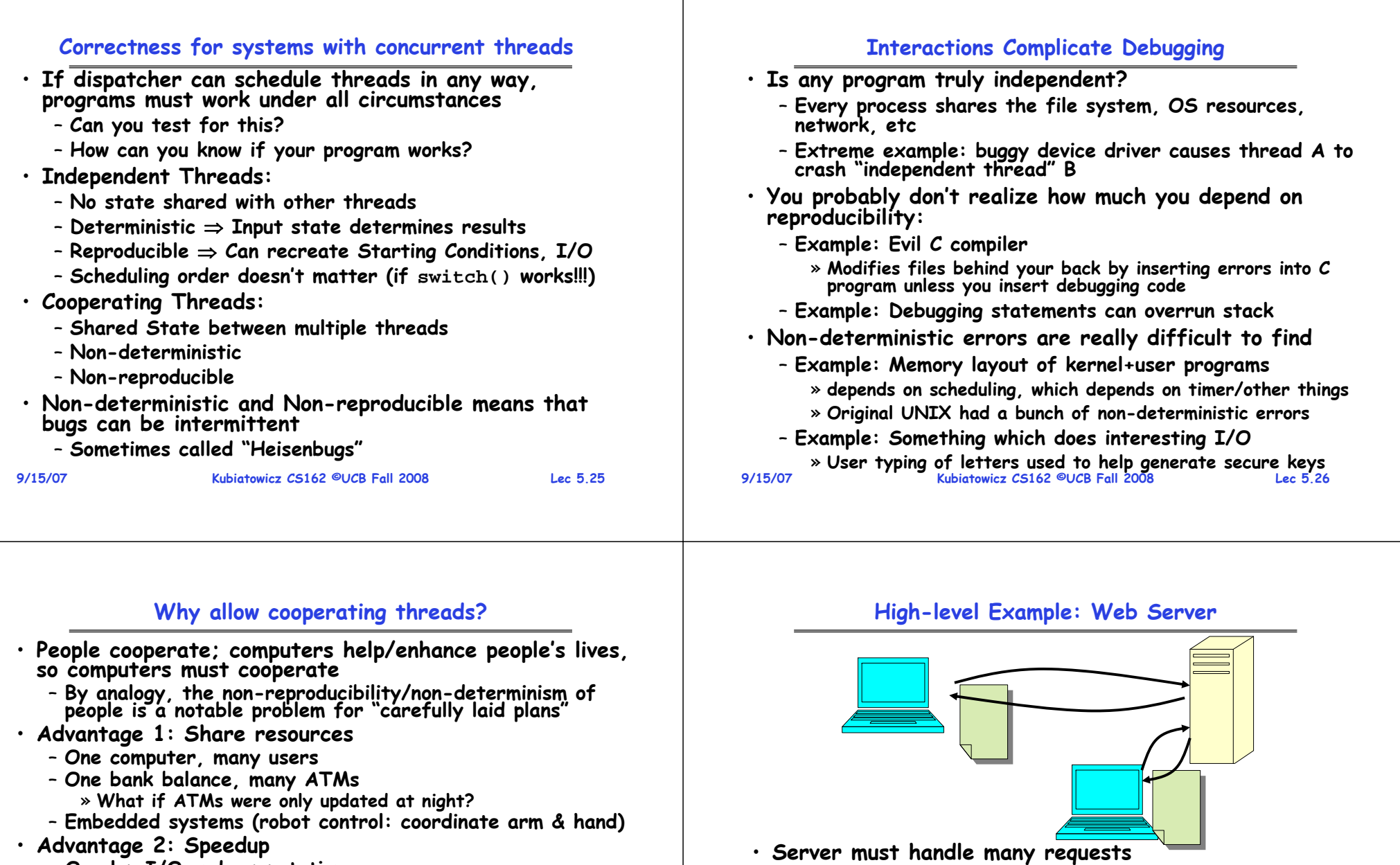

- **Overlap I/O and computation**
- » **Many different file systems do read-ahead**
- **Multiprocessors – chop up program into parallel pieces**
- **Advantage 3: Modularity** 
	- **More important than you might think**
	- **Chop large problem up into simpler pieces**
		- » **To compile, for instance, gcc calls cpp | cc1 | cc2 | as | ld**
		- » **Makes system easier to extend**

**Kubiatowicz CS162 ©UCB Fall 2008 Lec 5.27**

**9/15/07**

**}**

• **Non-cooperating version: serverLoop() {**

**con = AcceptCon();**

**ProcessFork(ServiceWebPage(),con);**

• **What are some disadvantages of this technique?**

## **Threaded Web Server**

- **Now, use a single process** • **Multithreaded (cooperating) version: serverLoop() { connection = AcceptCon(); ThreadFork(ServiceWebPage(),connection); }** • **Looks almost the same, but has many advantages:** – **Can share file caches kept in memory, results of CGI scripts, other things**
	- **Threads are much cheaper to create than processes, so this has a lower per-request overhead**
- **Question: would a user-level (say one-to-many) thread package make sense here?**
	- **When one request blocks on disk, all block…**
- **What about Denial of Service attacks or digg / Slash-dot effects?**

```
9/15/07
```
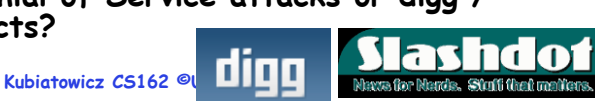

# **Thread Pools**

• **Problem with previous version: Unbounded Threads**

- **When web-site becomes too popular – throughput sinks**
- **Instead, allocate a bounded "pool" of worker threads, representing the maximum level of multiprogramming**

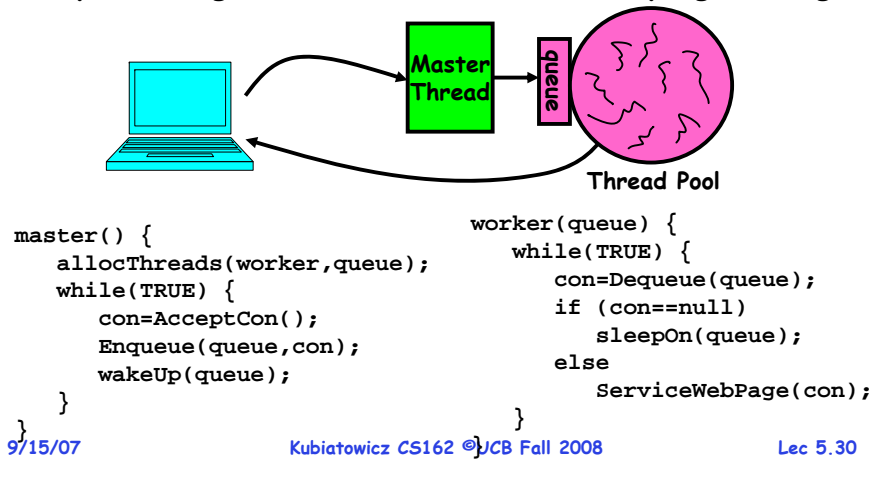

### **Summary**

- **Interrupts: hardware mechanism for returning control to operating system**
	- **Used for important/high-priority events**
	- **Can force dispatcher to schedule a different thread (premptive multithreading)**
- **New Threads Created with ThreadFork()**
	- **Create initial TCB and stack to point at ThreadRoot()**
	- **ThreadRoot() calls thread code, then ThreadFinish()**
	- **ThreadFinish() wakes up waiting threads then prepares TCB/stack for distruction**
- **Threads can wait for other threads using ThreadJoin()**
- **Threads may be at user-level or kernel level**
- **Cooperating threads have many potential advantages**
	- **But: introduces non-reproducibility and non-determinism**
	- **Need to have Atomic operations**

**9/15/07**

**Kubiatowicz CS162 ©UCB Fall 2008 Lec 5.31**